**Transient Simulation of** Eddy Currents in Ferromagnets

Semesterarbeit von Manuel Guidon bei Herrn Prof. Dr. Ralf Hiptmair

# **Inhaltsverzeichnis**

 $\triangleright$  Einleitung ► Beschreibung des Problems ► Kantenelemente FE Methode ► Zeitdiskretisierung ► Resultate ► Zusammenfassung

## **Einleitung**

► Ziel: Vorhandenes skalares Relaxationsverfahren auf ein vektorwertiges Problem erweitern ► Anwendung: Simulation des nichtlinearen Zusammenhangs zwischen magnetischer Induktion B und magnetischem Feld H in einem Ferromagneten

## Beschreibung des Problems

► Für die elektromagnetischen Felder in einem Ferro magneten gelten die folgenden Wirbelstromgleichungen:

$$
\sigma \vec{E} - rot\vec{H} = -\vec{j}_0, \qquad div\vec{B} = 0
$$

► Mittels Vektor und Skalarpotential in Coulomb-Eichung wird daraus:

$$
rot\vec{A} = \vec{B}, \qquad rot\vec{H} = -\sigma \frac{d}{dt} \vec{A} + \vec{j}_0
$$

# Beschreibung des Problems

► Leicht ferromagnetische Materialien zeigen experimentell folgendes Verhalten

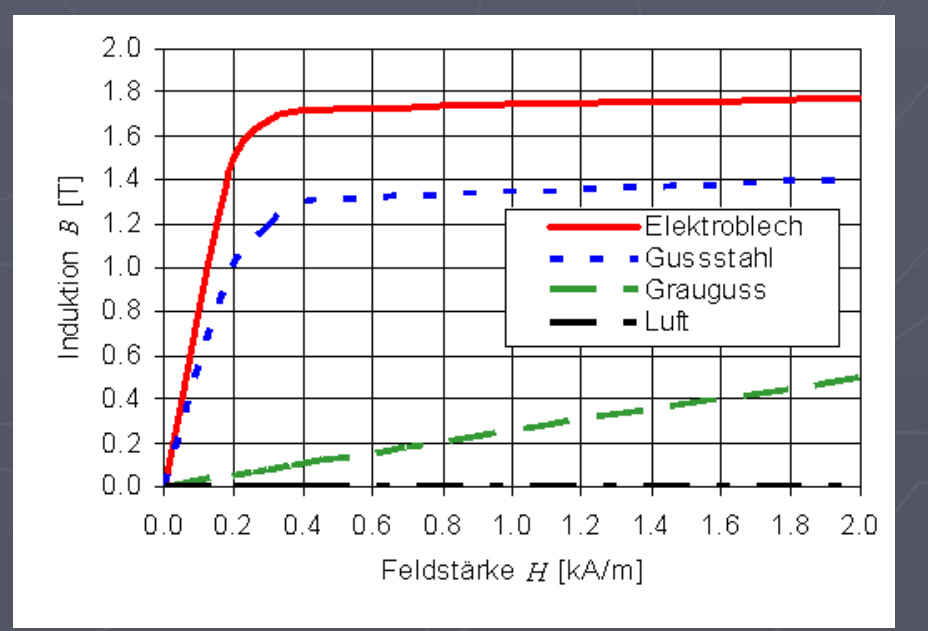

## Beschreibung des Problems

► Einsetzen dieses Zusammenhangs H=H(B) und ausführen einer Rotation auf beiden Seiten liefert:

$$
rot\sigma^{-1} rot\vec{H} = -\frac{d}{dt}\vec{B}(\vec{H}) + rot(\sigma^{-1}\vec{j}_0)
$$

 $\triangleright$  Das Rechengebiet  $\Omega$  sei zweidimensional und die Randbedingung:

$$
\vec{H} \times \vec{n} = 0 \quad \text{and} \quad \partial \Omega
$$

#### Die Kantenelemente FE Methode

Knotenelemente vs. Kantenelemente:

#### ► Skalar vs. Vektor

► Vektoren besitzen math. und phys. Eigenschaften, welche sich nicht so leicht in Komponenten zerlegen lassen ► z.B. Randbedingungen für tangentiale Feldkomponente

## Die lokalen Koordinaten

► Die zu modellierende Platte wird mit Dreiecken diskretisiert  $\Rightarrow$  Ansatzfunktionen in baryzentrischen Koordinaten

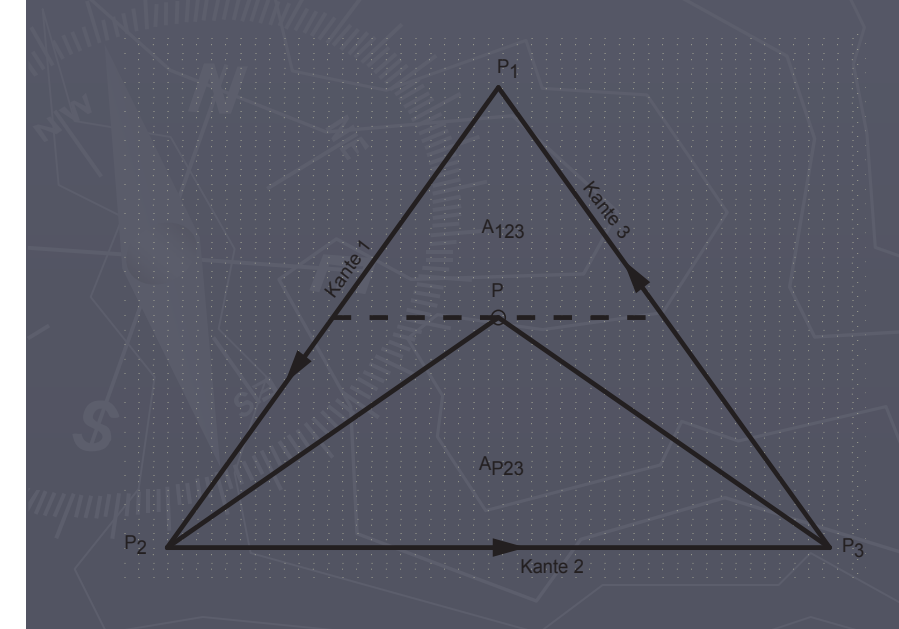

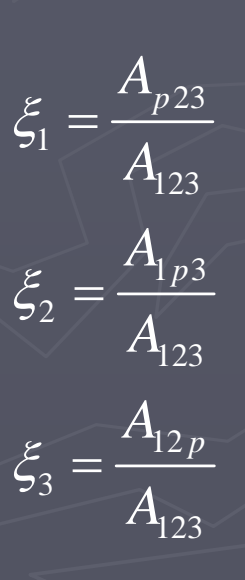

 $\xi_1 + \xi_2 + \xi_3 = 1$ 

## Die Ansatzfunktionen im Dreieck

► Ein Koeffizient pro Kante im Dreieck, der den Betrag der tangentialen Feldkomponente beschreibt

 $\triangleright$  Damit Richtung festgelegt  $\rightarrow$  Feste Orientierung für jede Kante

 $\triangleright$  Vorzeichen des Koeffizienten  $\rightarrow$  Richtung auf jeder Kante eindeutig

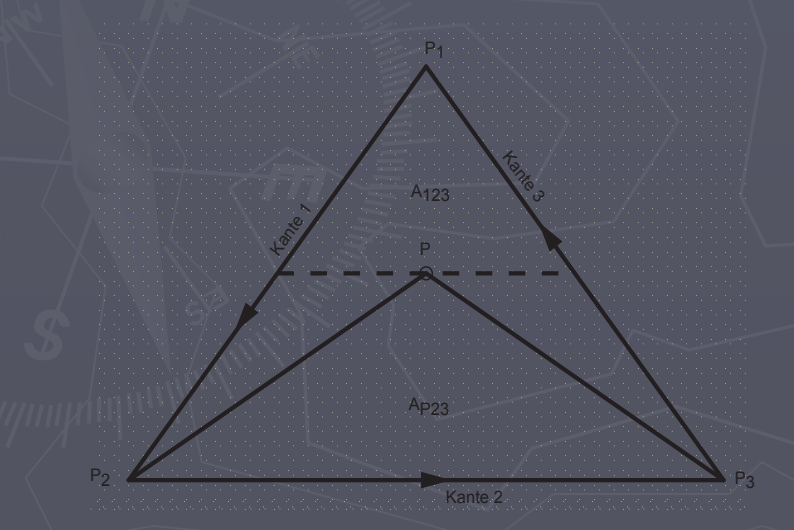

 $\text{Kantel} = P_1 P_2$  $\text{Kante2} = P_2 P_3$  $\text{Kante3} = P_{\scriptscriptstyle{3}} P_{\scriptscriptstyle{1}}$  $\rightarrow$   $\rightarrow$  $\rightarrow$   $\rightarrow$  $\rightarrow$   $\rightarrow$ 

## Die Ansatzfunktionen im Dreieck

► Approximation des Feldes im Dreieck mit drei tangential unabhängigen Vektorbasisfunktionen ► Ansatz von Whitney → "Whitney Elemente der Ordnung

 $\mathbf{1}$   $"$ 

 $\vec{N}_{1}=\vec{\xi}_{1}\vec{\nabla}\vec{\xi}_{2}-\vec{\xi}_{2}\vec{\nabla}\vec{\xi}_{1}$  $\vec{N}_{2}=\vec{\xi}_{2}\vec{\nabla}\vec{\xi}_{3}-\vec{\xi}_{3}\vec{\nabla}\vec{\xi}_{2}$  $\vec{N}_{_3}=\vec{\xi}_3\vec{\nabla}\vec{\xi}_1-\vec{\xi}_1\vec{\nabla}\vec{\xi}_3$ 

► Damit lässt sich jedes beliebige Vektorfeld A im Element wie folgt ausdrücken:

 $\vec{A}^e = \sum^3 A^e_i \vec{N}^e_i, \qquad \text{wo } A^e_i$ 1*i*=

 $\vec{A}^e = \sum A_i^e \vec{N}_i^e, \qquad \text{wo } A_i^e \text{ die tangentiale Komponente des Feldes } \vec{A}^e.$ 

entlang der Kante i im Element e beschreibt

## **Whitney Elemente**

 $\triangleright$  Jede Ansatzfunktion stellt eine Rotation um den gegenüberliegenden Dreiecks-Eckpunkt dar:

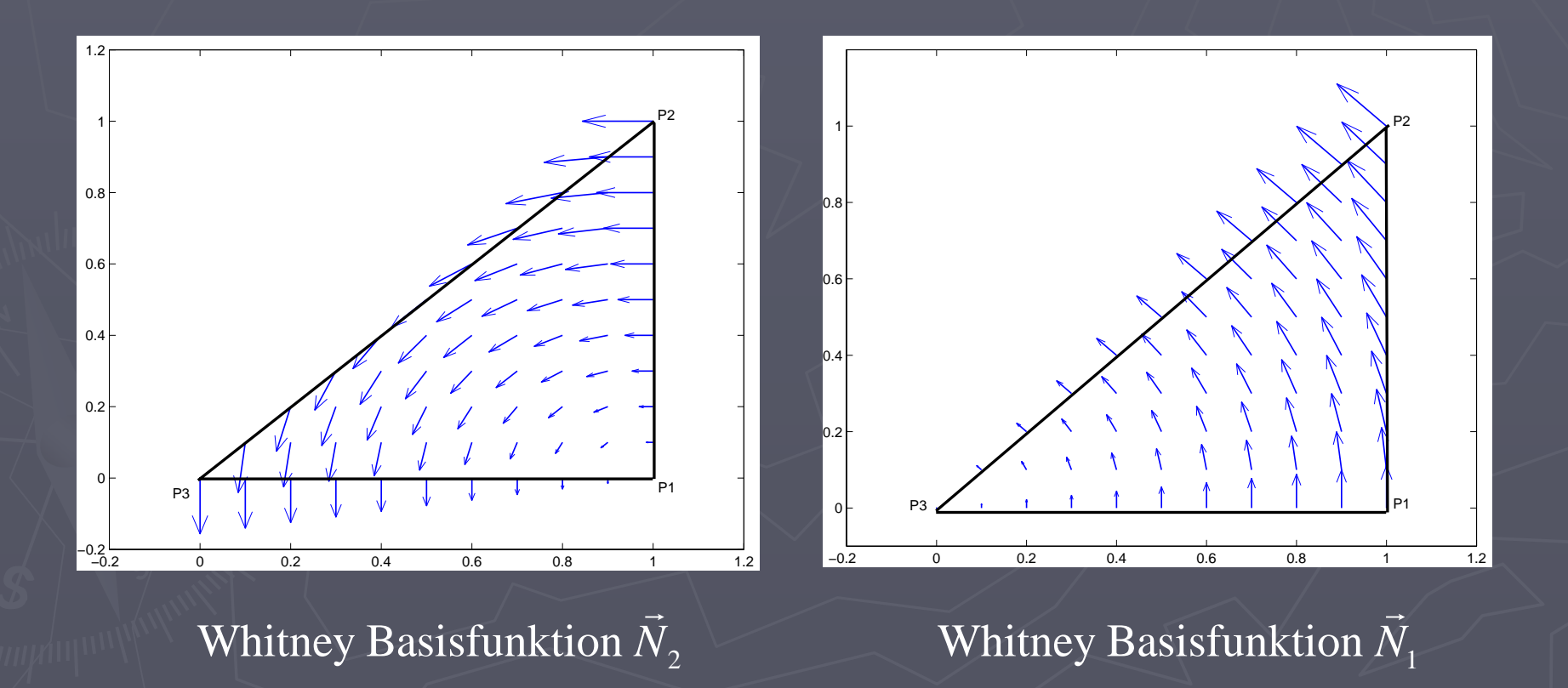

# Whitney Elemente

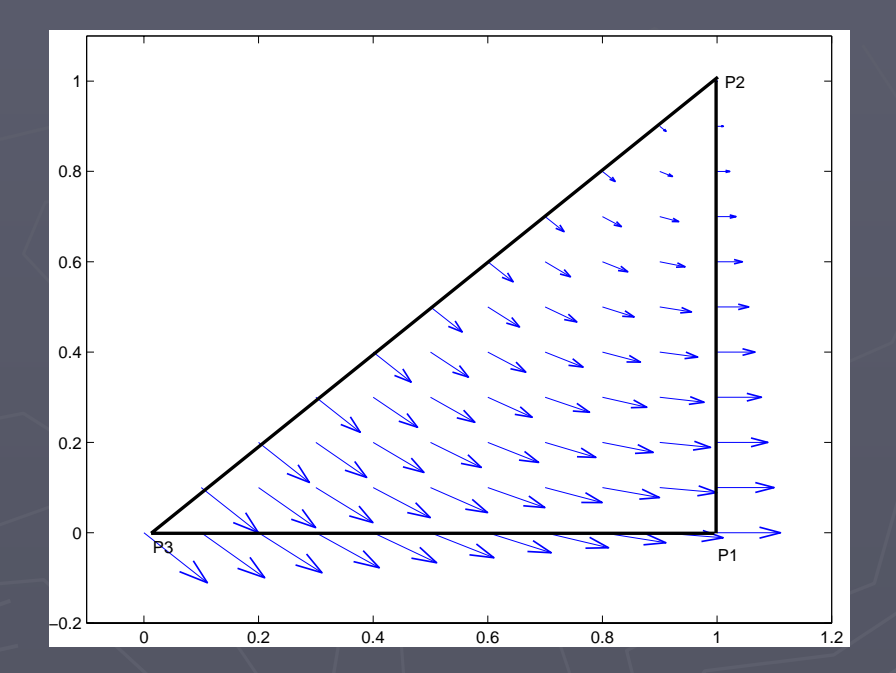

Whitney Basisfunktion  $\vec{N}_{3}$ 

## **Whitney Elemente**

► Setzt man zum Beispiel alle Komponenten 1 dann erhält man folgendes Vektorfeld im Dreieck

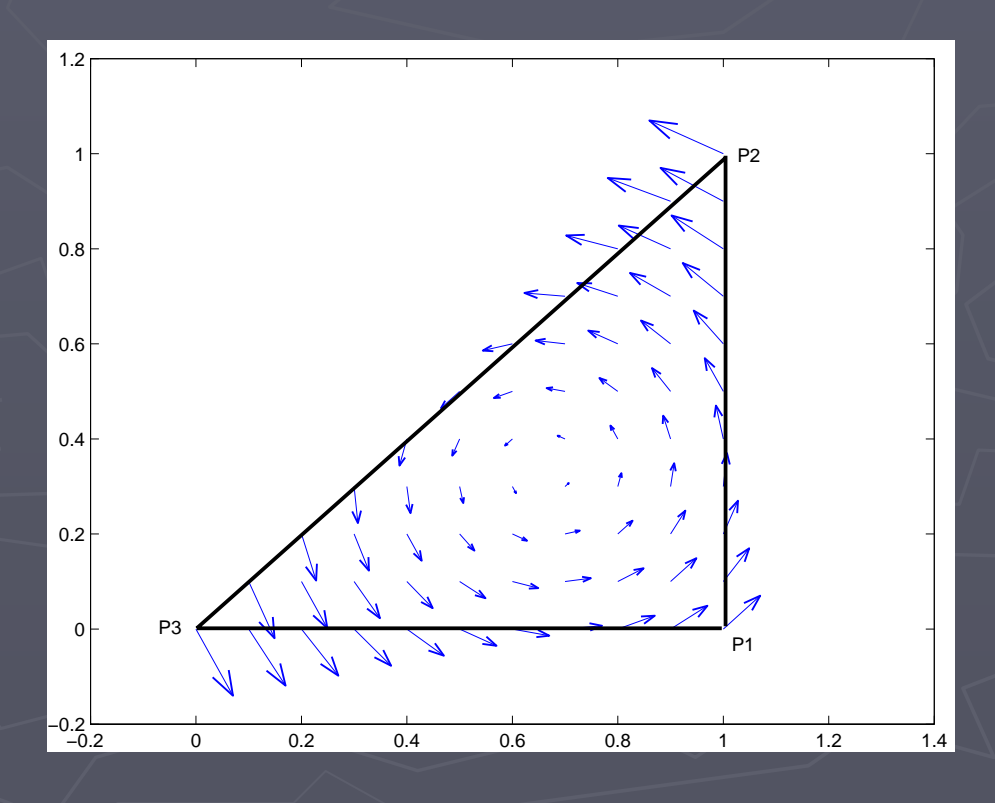

## Die Variationsformulierung

► Standardvorgehen: Integration, Multiplikation mit Testfunktion, Vereinfachung mit Green'schen Saetzen

$$
rot\sigma^{-1}rot\vec{H} = -\frac{d}{dt}\vec{B}(\vec{H}) + rot(\sigma^{-1}\vec{j}_0)
$$
  

$$
\int_{\Omega} rot\sigma^{-1}rot\vec{H} \cdot \vec{N}dx = -\int_{\Omega} \frac{d}{dt}\vec{B}(\vec{H}) \cdot \vec{N}dx + \int_{\Omega} rot(\sigma^{-1}\vec{j}_0) \cdot \vec{N}dx
$$
  
lhs: 
$$
\int_{\Omega} \sigma^{-1}rot\vec{H} \cdot rot\vec{N}dx + \int_{\partial\Omega} \vec{n} \times (\sigma^{-1}rot\vec{H}) \cdot \vec{N}dx
$$
  
rhs: 
$$
-\int_{\Omega} \frac{d}{dt}\vec{B}(\vec{H}) \cdot \vec{N}dx + \int_{\Omega} \sigma^{-1}\vec{j}_0 \cdot rot\vec{N}dx - \int_{\partial\Omega} \vec{n} \times \vec{N} \sigma^{-1}\vec{j}_0 dx
$$

# Die Variationsformulierung

► Wegen der Randbedingung folgt:

$$
\int_{\Omega} \sigma^{-1} rot \vec{H} \cdot rot \vec{N} dx = -\int_{\Omega} \frac{d}{dt} \vec{B}(\vec{H}) \cdot \vec{N} dx + \int_{\Omega} \sigma^{-1} \vec{j}_0 \cdot rot \vec{N} dx
$$

#### Die Elementmatrizen

► Die lokalen Elementmatrizen und - Vektoren berechnen sich wie folgt:

$$
A_{ij}^e = \int_A (\vec{\nabla} \times \vec{N}_i^e) \cdot (\vec{\nabla} \times \vec{N}_j^e) dx \qquad \int_A (\xi_1)^k (\xi_2)^l (\xi_3)^m dx = \frac{k! l! m!}{(k + l + m + 2)!}
$$
  
\n
$$
B_{ij}^e = \int_A \vec{N}_i^e \cdot \vec{N}_j^e dx \qquad \int_A \vec{f}(\vec{x}) dx = \frac{1}{3} A \sum_{j=1}^3 \vec{f}(\vec{m}_j),
$$
  
\n
$$
C_i^e = \int_A \vec{j}_0 \cdot rot \vec{N}_i^e dx \qquad \text{wo } \vec{m}_j = \text{Mittelpkt. der Kante j.}
$$

## **Assemblierung**

► Bei der Einarbeitung der lokalen Gleichungssysteme in das globale, muss die globale Kantenrichtung der Dreiecke berücksichtigt werden

► Stimmen lokale und globale Kantenrichtung nicht überein  $\rightarrow$  Vorzeichenwechsel in den lokalen Matrizen

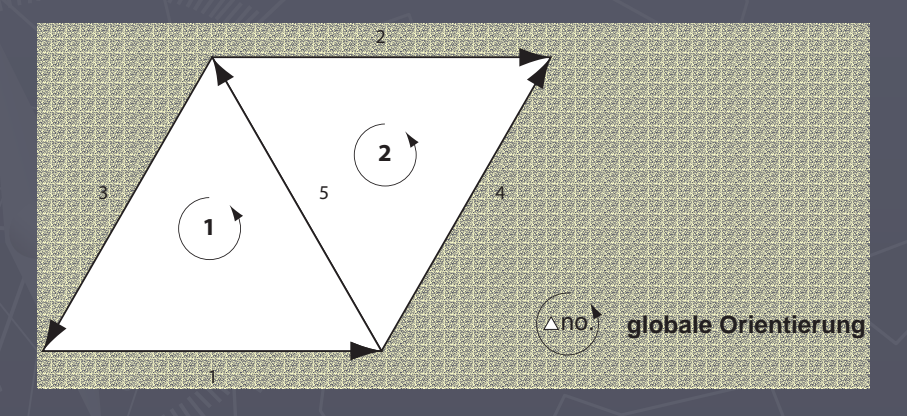

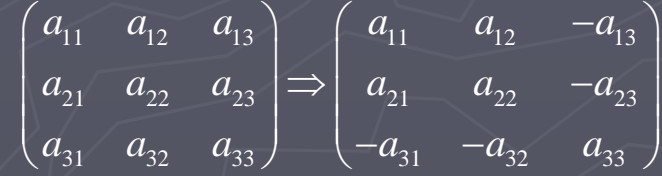

## **Zeitdiskretisierung**

► Impliziter Euler mit Newtonverfahren geht nicht, wegen nichtlinearer Materialeigenschaft B=B(H)

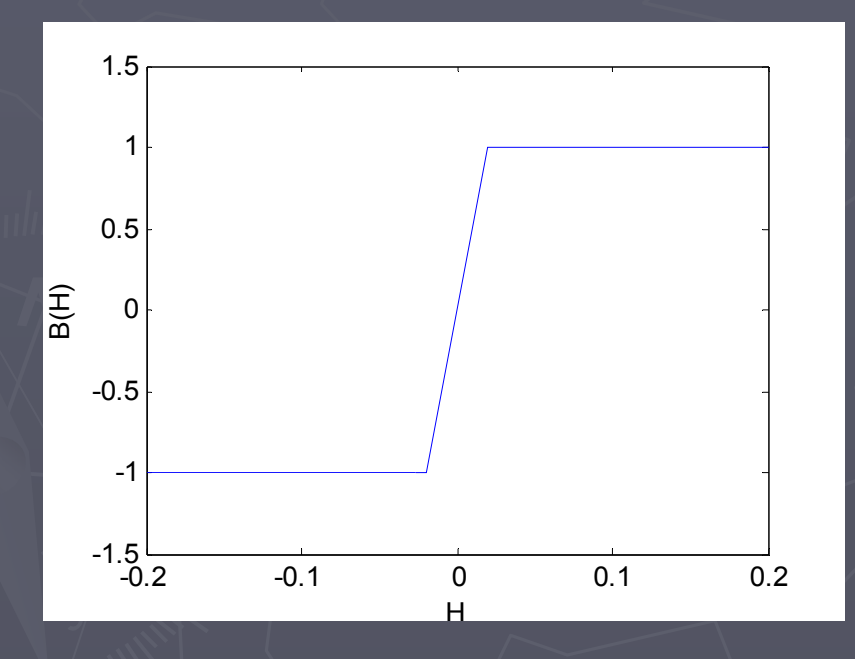

 $\blacktriangleright$  Fixpunktiteration  $\blacktriangleright$  Relaxationsverfahren

## Fixpunktiteration

► skalares Modellproblem:

$$
\frac{\partial}{\partial t} u + au = f
$$
  
\n
$$
u_i + \tau au_i = u_{i-1} + \tau f(u_i)
$$
  
\n
$$
u_i = (1 + \tau a)^{-1} (u_{i-1} + \tau f(u_i)) =: g(u_i)
$$

Startwert *u*¦. Fuer j=0,1,2,...  $(1+1) = \alpha ( u^{(j)} ) = (1 + \pi \alpha)^{-1} ( u^{(j)} ) = \pi f ( u^{(j)} )$  $u_i^{(j+1)} = g(u_i^{(j)}) = (1 + \tau a)^{-1}(u_{i-1} + \tau f(u_i^{(j)}))$  $g(u_i^{(j)}) = (1 + \tau a)^{-1} (u_{i-1} + \tau f(u_i))$ 

#### $\blacktriangleright$  Ferromagnetismus

 $1 rot\vec{H} = -\frac{a}{L}\vec{B}(\vec{H}) + rot(\sigma^{-1}\vec{j}_0)$  $\tau \sigma^{-1} \underline{A} \vec{H}_i = \tau \sigma^{-1} \vec{C}_i - [\underline{B} \vec{B} (\vec{H}_i) - \underline{B} \vec{B} (\vec{H}_{i-1})]$  $\vec{H}_i = (\tau \sigma^{-1} \underline{A})^{-1} (\tau \sigma^{-1} \vec{C}_i - [\underline{B} \vec{B}(\vec{H}_i) - \underline{B} \vec{B}(\vec{H}_{i-1})])$  $= \vec{g}(H_i)$  $rot\sigma^{-1} rot\vec{H} = -\frac{d}{dt}\vec{B}(\vec{H}) + rot(\sigma^{-1}\vec{j}_{0})$  $=$   $i\sigma$   $C_i - [DD(\Pi_i) - DD(\Pi_i)]$  $=(U\sigma$  A)  $(U\sigma$  C<sub>i</sub>  $-$ [DD $(\Pi_i)$  - DD $(\Pi_{i-})$  $\rightarrow$  GGG  $\rightarrow$   $\rightarrow$   $\rightarrow$   $\rightarrow$   $\rightarrow$ G GG GG G  $\rightarrow$   $\rightarrow$   $\rightarrow$   $\rightarrow$ 

Startwert  $H_i^0.$  Fuer j=0,1,2,...  $(j+1)$   $\overrightarrow{a}$  ( $\overrightarrow{H}$   $(j)$ )  $\dot{\mathrm{H}}_{\mathrm{i}}^{(\mathrm{j+1})} = \vec{g}(\dot{H}_{\mathrm{i}}^{(j)})$  $1 \wedge \overline{1}$  ( $\pi$ <sup>-1</sup> $C$  [DD( $\overline{U}$ <sup>(j)</sup>  $\mathcal{L} = (\tau \sigma^{-1} \underline{A})^{-1} (\tau \sigma^{-1} C_i - [\underline{B} \cancel{B} (H_i^{(j)}) - \underline{B} \cancel{B} (H_{i-1})])$  $=\bar{g}(H)$  $\tilde{C}_i \sigma^{-1} \underline{A} )^{-1} ( \tau \sigma^{-1} \vec{C}_i - [ \underline{B} \vec{B} ( \vec{H}_i^{(j)} ) \! - \! \underline{B} \vec{B} ( \vec{H}_i^- )$  $\vec{F}_{\bullet}$  (i+1)  $\rightarrow$   $\rightarrow$ 

 $\vec{H}_{i} = \lambda H_{i}^{(j+1)} + (1 - \lambda) \vec{H}_{i-1}$ 

► skalares Verfahren von Jäger und Kacur entwickelt

- $\blacktriangleright$  sehr komplexe Theorie
- ► Verallgemeinerung auf vektorwertige Probleme hat nicht funktioniert
- ► Hier soll nur kurz das Prinzip für den Ferromagnetismus skizziert werden

► Ausgangspunkt des Verfahrens ist ein konvexes Potential Φ, welches der magnetischen Energie des Feldes entspricht

$$
\Phi(\vec{H}) = \frac{1}{2}\mu_0 \left(\left|\vec{H}\right| + B_0\mu_0^{-1}\right)^2, \quad \vec{H} \in \mathbb{R}^2
$$

$$
\Rightarrow \vec{B}(\vec{H}) = \vec{\nabla}\Phi(\vec{H}) = \mu_0 \vec{H} + B_0 \frac{\vec{H}}{|\vec{H}|}
$$

 $\triangleright$  Aus diesem Potential lässt sich über einen Gradienten die magnetische Induktion B berechnen.

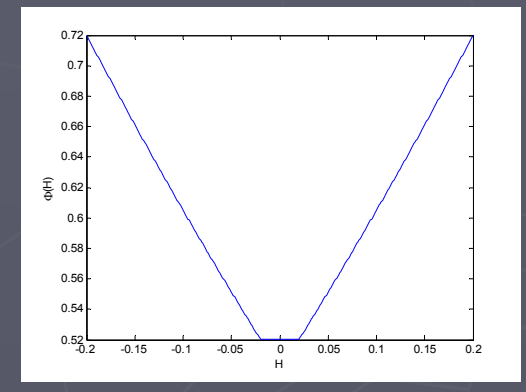

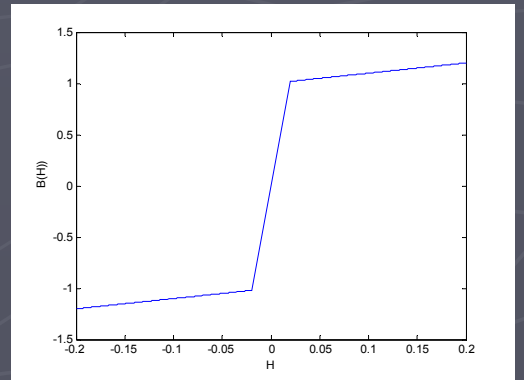

► Für das Verfahren müssen Potential und Materialgesetz regularisiert werden

$$
\Phi \to \Phi_{\varepsilon}(\vec{H}) = \frac{1}{2} \mu_0 \left( \sqrt{|\vec{H}|^2 + \varepsilon^2} + B_0 \mu_0^{-1} \right)^2, \quad \vec{H} \in \mathbb{R}^2, \quad \varepsilon > 0
$$

$$
\Rightarrow \vec{B}(\vec{H}) \to \vec{B}_{\varepsilon}(\vec{H}) = \mu_0 \vec{H} + B_0 \frac{\vec{H}}{\sqrt{|\vec{H}|^2 + \varepsilon^2}}
$$

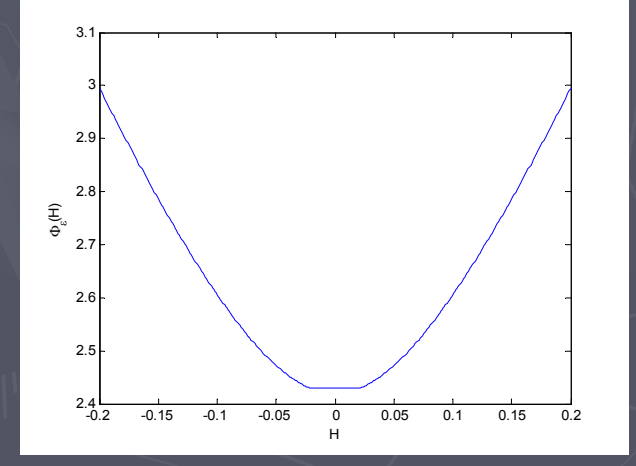

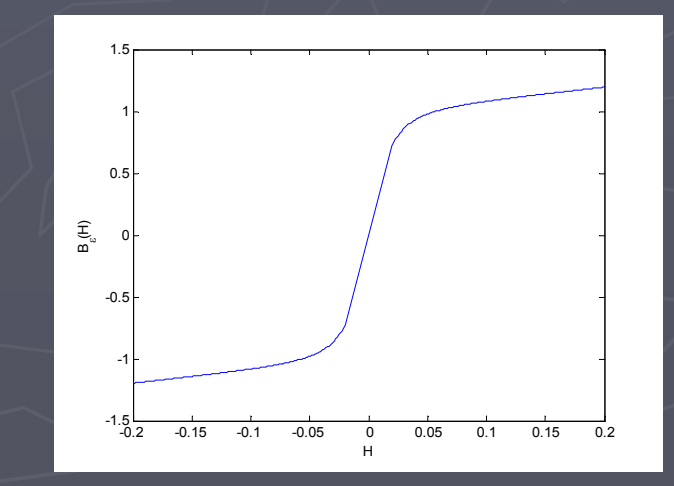

► Das zu lösende Gleichungssystem sieht folgendermassen aus:

> $\underline{L}_i(\bar{H}_i-\bar{H}_{i-1})+\tau rot \sigma^{-1} rot \bar{H}_i=rot (\sigma^{-1}\vec{j}_0(i\cdot\tau))$ 1  $0 \stackrel{\text{D2}}{\text{---}\text{---}} \epsilon^{(11)}$  1  $\rightarrow$   $(11)$ mit der Nebenbedingung  $\sum_{i=1}^{L} -\gamma \int_{0}^{L} \frac{DB_{\varepsilon}(H_{i-1} + t\gamma(H_{i} - H_{i-1}))dt}{\varepsilon} < \tau$ −  $- H_{i+1}$ ) +  $\tau rot \sigma^{-1} rot H_i = rot (\sigma^{-1} I_0 (i +$  $\int_0^1 DB_\varepsilon (\vec{H}_{i-1} + t\gamma(\vec{H}_{i} - \vec{H}_{i-1)}) dt\Big| <$ GG G G

► Dieses nichtlineare Gleichungssystem für L und H wird mittels Fixpunktiteration gelöst.

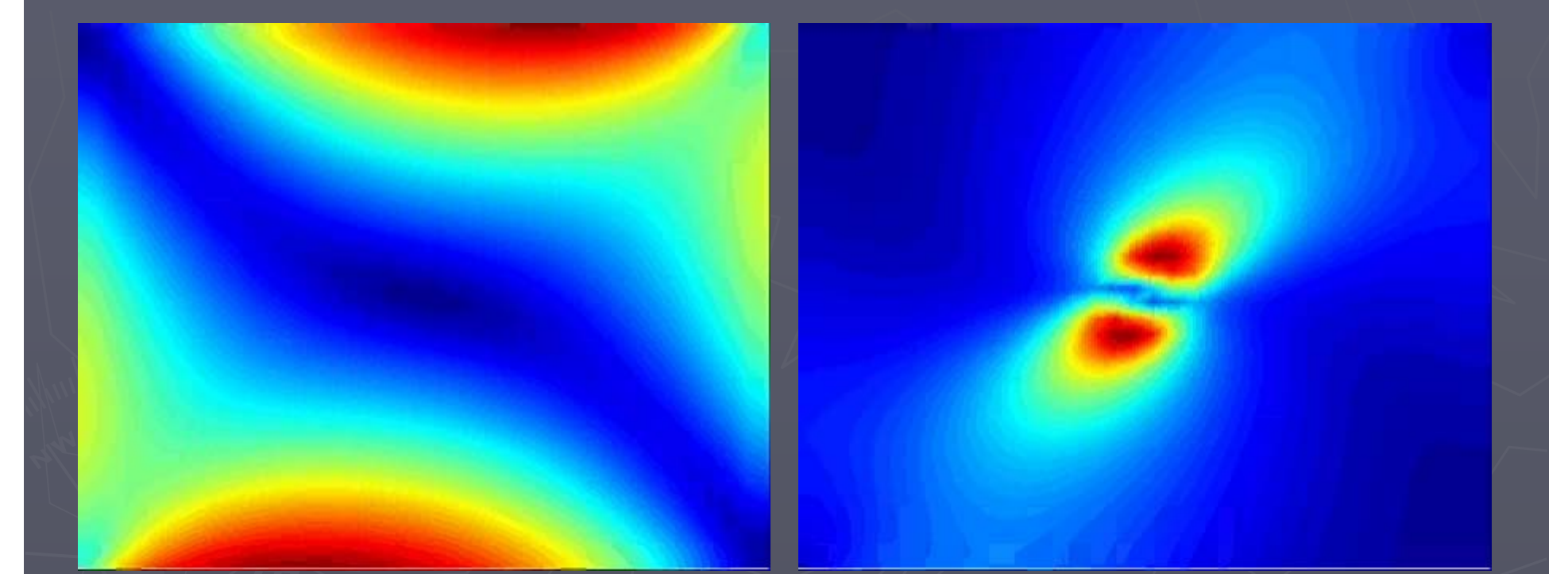

 $\rm 0$  $\tau = 0.0001, \ \ \Delta x = \Delta y = 0.025,$ 2 $100\cos(\frac{1}{1})$  $j_0 = 100 \cos(\frac{2\pi t}{T})$ *T* $=100\cos(\frac{2\pi}{\pi})$ 

 $\overline{0}$  $\tau = 0.0001, \ \ \Delta x = \Delta y = 0.025,$  $100\cos(\frac{2\pi t}{T})\cdot\delta(\vec{x}-\begin{pmatrix} 0.5\ 0.5 \end{pmatrix})$ *t* $j_0 = 100 \cos(\frac{\pi}{T}) \cdot \delta(\vec{x})$  $\frac{\pi t}{\lambda} \cdot \delta$  $\big(0.5\big)$  $= 100 \cos(\frac{2\pi x}{T}) \cdot \delta(\vec{x} - \vert_{0.5})$ 

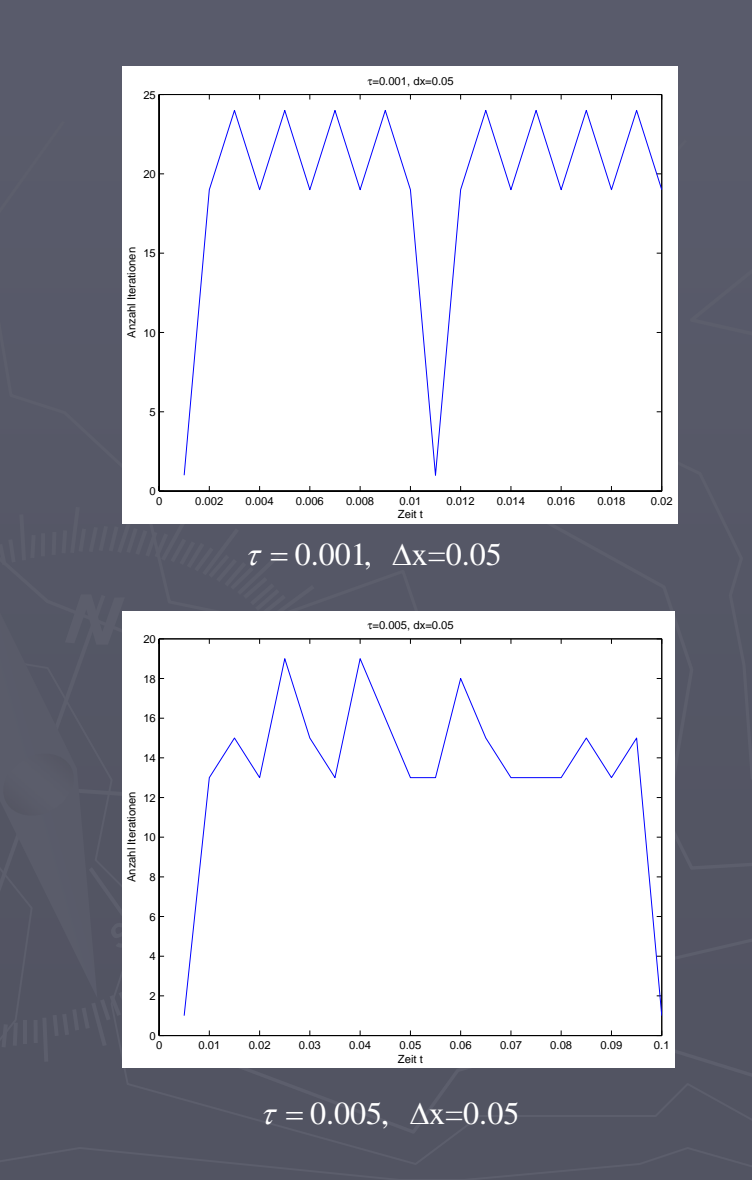

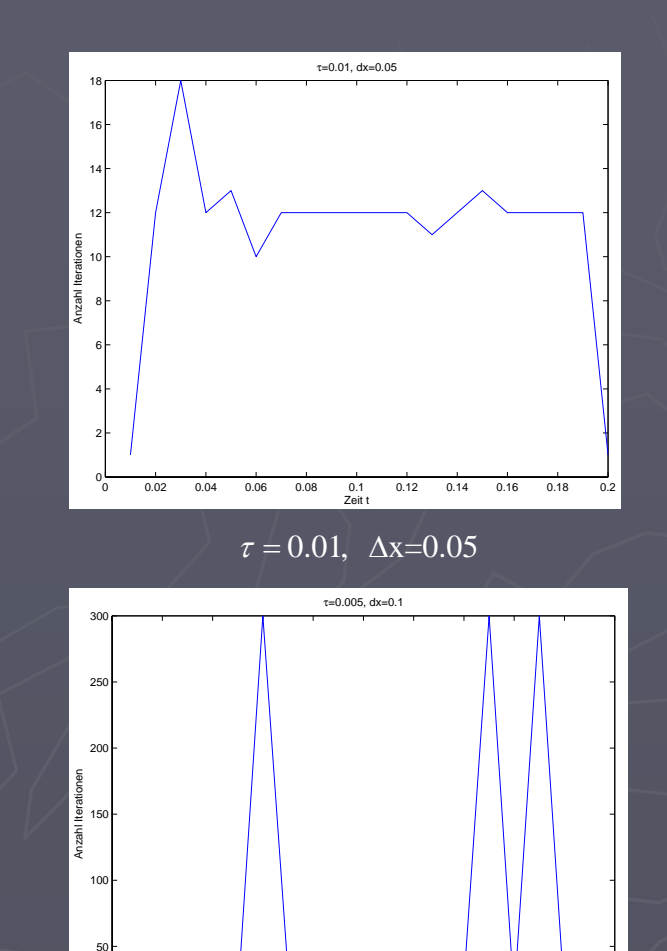

 $\tau = 0.005, \Delta x = 0.1$ 

0.01 0.02 0.03 0.04 0.05 0.06 0.07 0.08 0.09 0.1 <sup>0</sup>

Zeit t

 $\Omega$ 

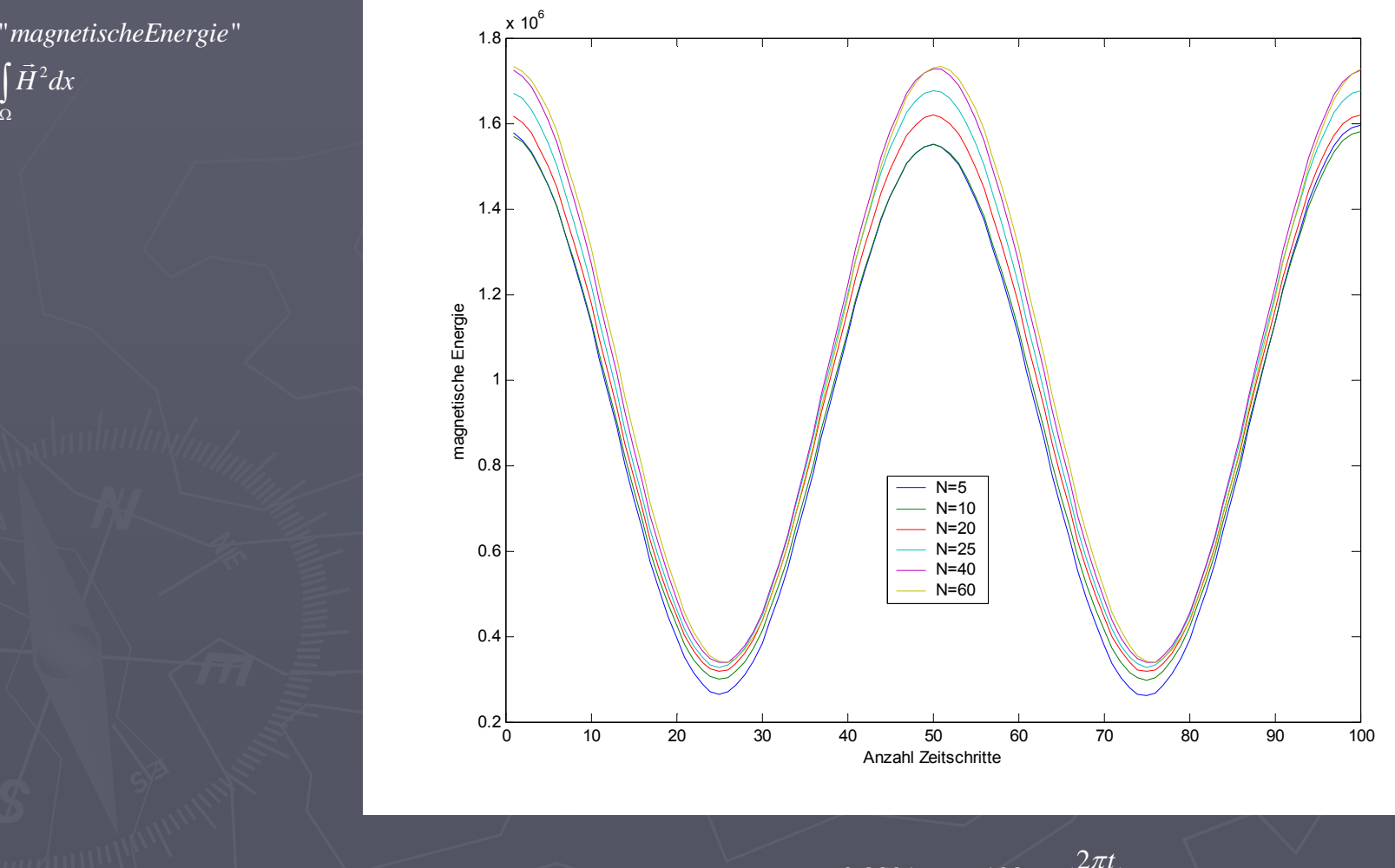

 $\boldsymbol{0}$ 0.0001,  $j_0 = 100 \cos(\frac{2\pi t}{T})$  $\tau = 0.0001, i_0 = 100 \cos(\frac{2\pi}{\tau})$ 

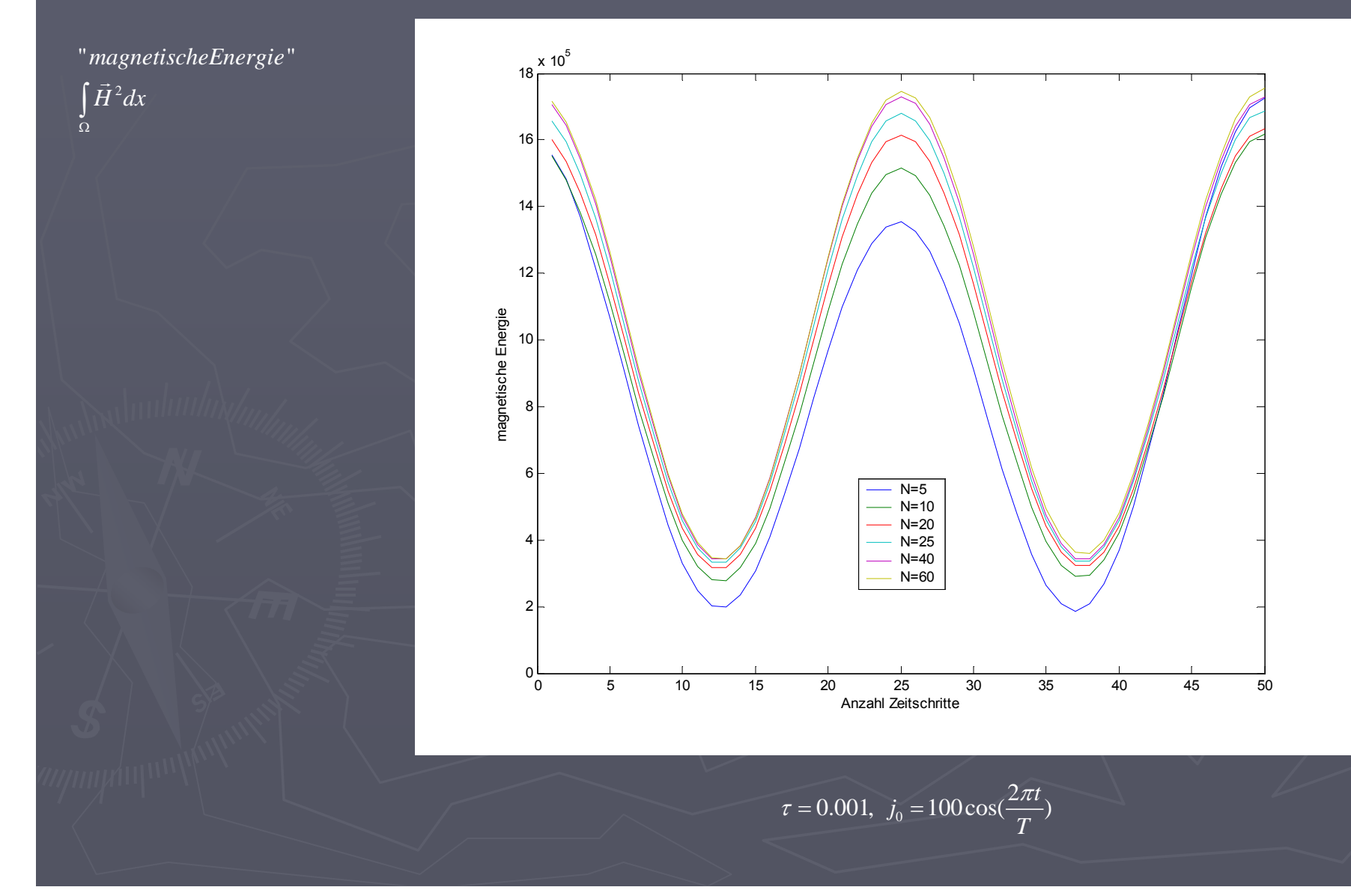

 $\int \vec{H}^2 dx$ " magnetischeEnergie"  $\frac{6}{\Omega}$ 

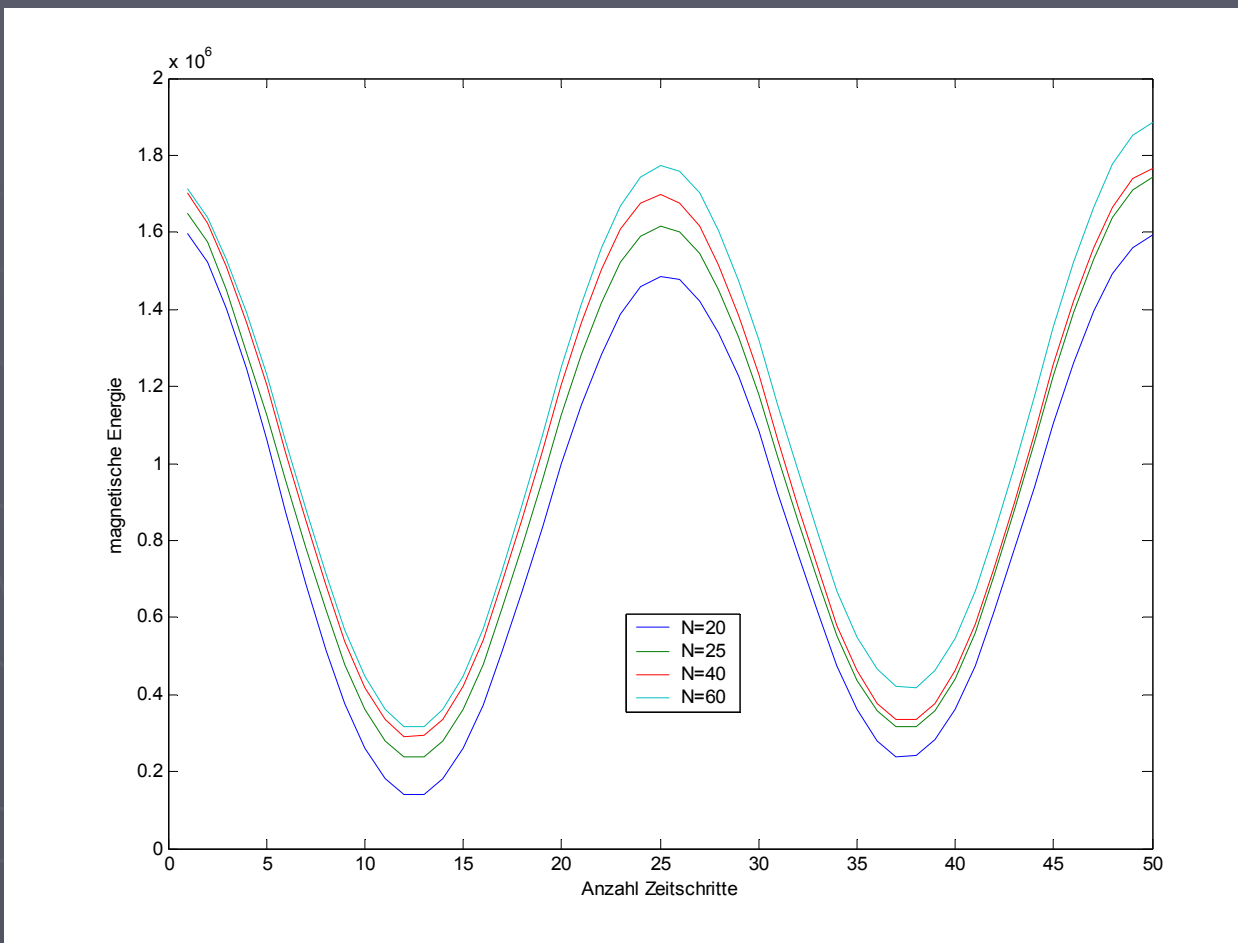

 $\boldsymbol{0}$ 0.01,  $j_0 = 100 \cos(\frac{2\pi t}{T})$  $\tau = 0.01, i_0 = 100 \cos(\frac{2\pi}{\pi})$ 

# Zusammenfassung

► trotzdem viel dabei gelernt…